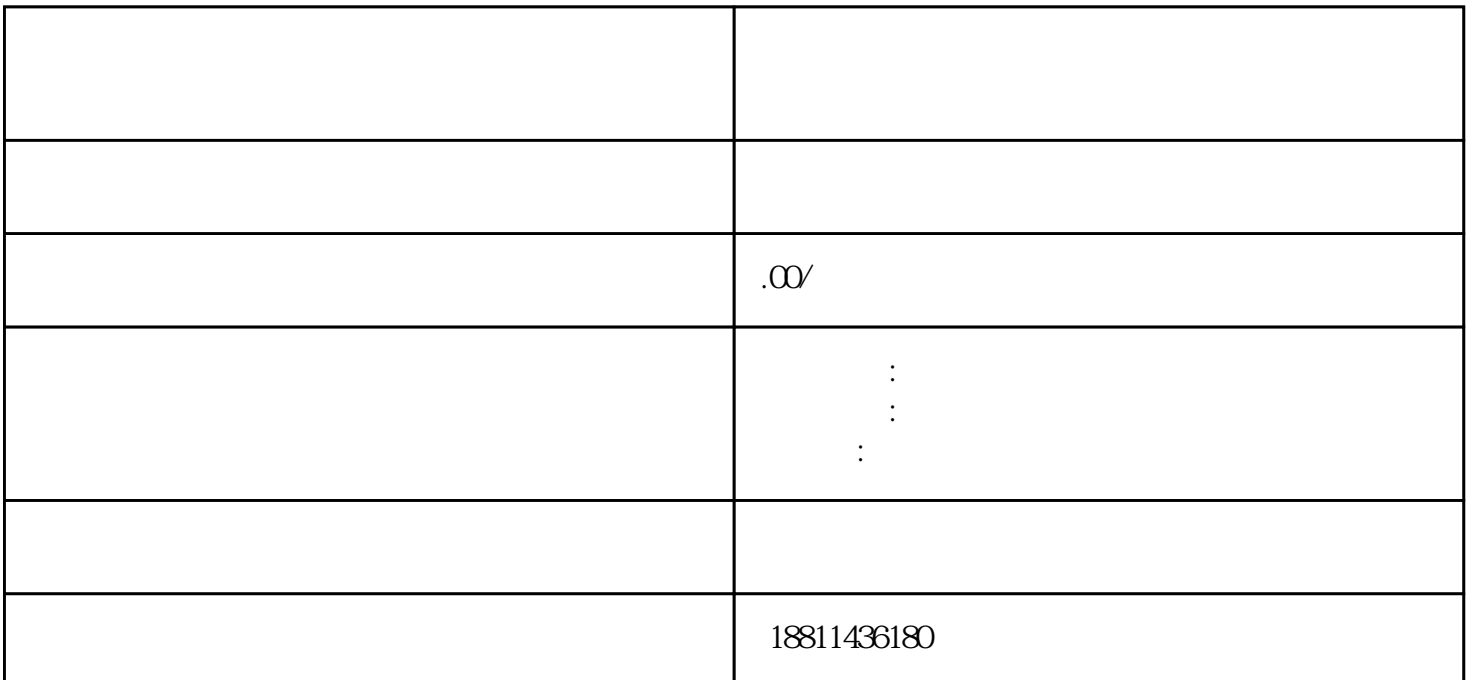

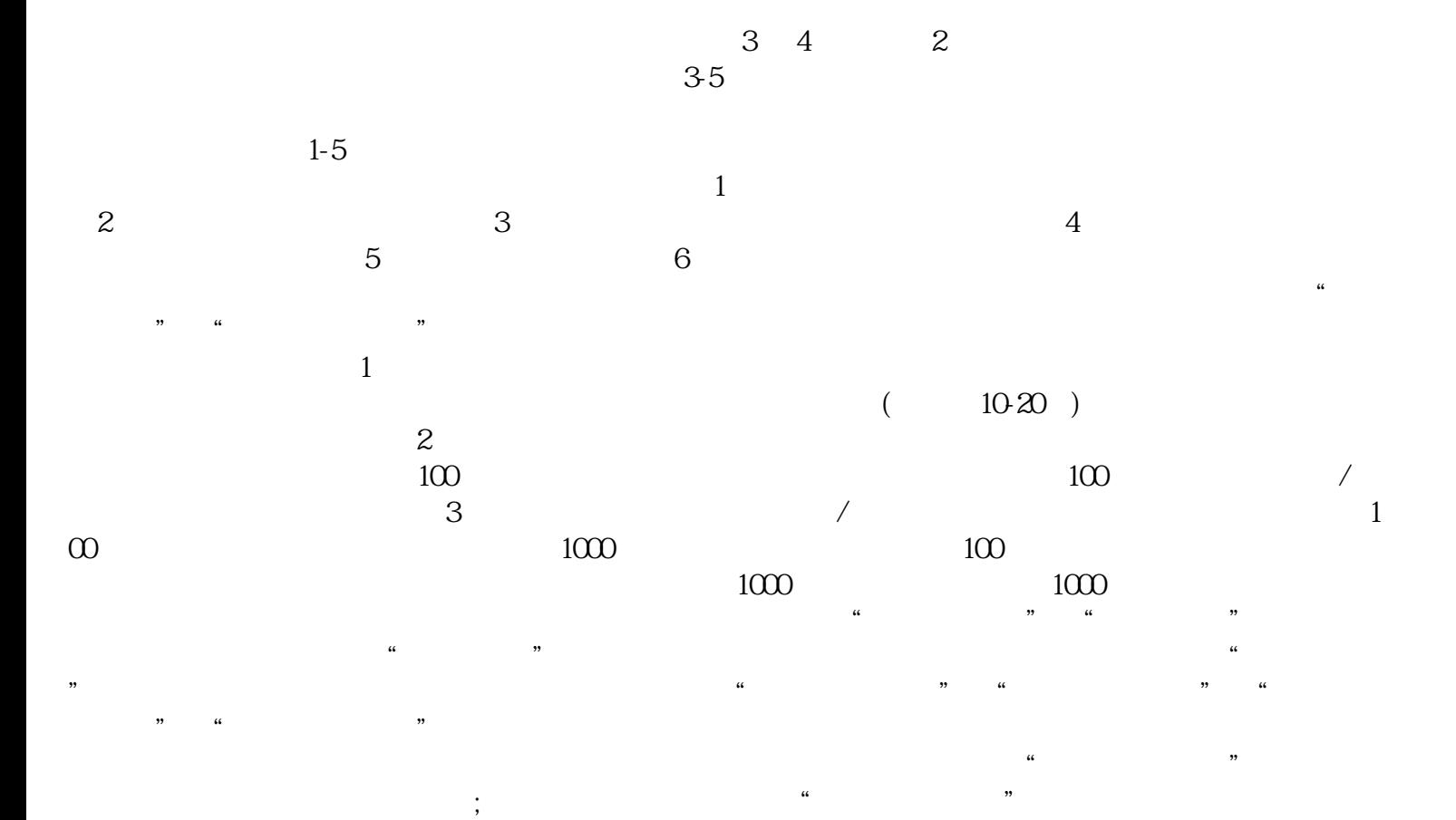

## $\text{()}$  PDF

 $\frac{a}{a}$ , where  $\frac{a}{b}$  $\mu$  $\mu$ 登记系统,点击"我的业务申请"查看申请业务审查过程反馈信息:七、现场交件现场收到"预约材料

 $\mathcal{R}$  , and  $\mathcal{R}$  , and  $\mathcal{R}$  , and  $\mathcal{R}$  , and  $\mathcal{R}$  , and  $\mathcal{R}$  , and  $\mathcal{R}$  , and  $\mathcal{R}$  $\mathbf 1$  $\Omega$ 

 $3$  $PDF$  $4$ 

 $3-5$  $\frac{a}{\sqrt{a}}$  , where  $\frac{a}{\sqrt{a}}$ 

 $\infty$  $CA$ 

 $\kappa$ 

 $\kappa$